# BOLETIM **DIREITO À SEGURANÇA PÚBLICA NA MARÉ**

Boletim **Direito à Segurança<br>Pública na Maré** é uma iniciativa da Organização Não Governa-**Pública na Maré** é uma iniciativa da Organização Não Governamental Redes da Maré, por meio de um dos seus eixos de trabalho, denominado Segurança Pública e Acesso à Justiça. O Boletim deriva do registro dos acontecimentos decorrentes dos confrontos entre os grupos armados e, destes, com os agentes de Segurança pública nas 16 favelas que compõem a Maré, um conjunto territorial da cidade do Rio de Janeiro onde residem cerca de 140 mil pessoas.

Os dados apresentados a seguir foram coletados de janeiro a dezembro de 2017. A compilação dessas informações ocorreu de diferentes formas: (i) por meio de uma equipe da Redes da Maré, em sua maioria constituída por moradoras e moradores da Maré, que faz a cobertura no momento em que os confrontos armados acontecem e permanece de plantão para apurar todos os desdobramentos; (ii) a partir de relatos de moradoras e moradores que, de maneira espontânea, procuram o serviço de orientação jurídica sobre violações de direitos, ofertado na sede da Redes da Maré; (iii) com base em reportagens publicadas na imprensa acerca dos eventos; e (iv) por notícias veiculadas pelas assessorias de comunicação das 02 **ACOMPANHAMENTO DE OPERAÇÕES POLICIAIS NA MARÉ**  2017

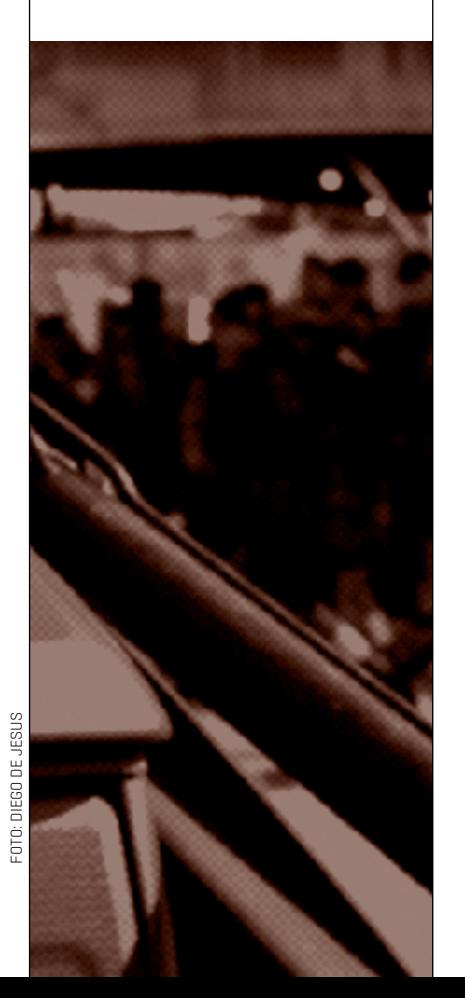

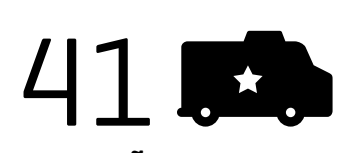

**OPERAÇÕES POLICIAIS**  Em média, **1 operação a cada 9 dias**.

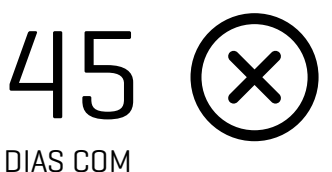

**ATIVIDADES SUSPENSAS** NOS POSTOS DE SAÚDE

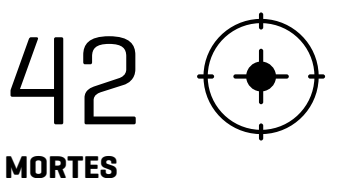

Em média, **a cada 9 dias, morre uma pessoa na Maré** em decorrência de confrontos armados.

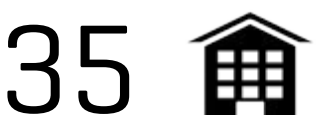

DIAS COM **ESCOLAS FECHADAS** Equivale a **17% dos dias letivos**

de 2017.

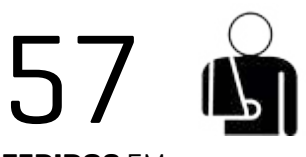

**FERIDOS** EM **OPERAÇÕES** POLICIAIS **(41)** E EM CONFRONTOS ENTRE GRUPOS ARMADOS **(16)**

polícias militar e civil e das Secretarias ANÁLISE Municipais de Saúde e Educação do Rio de Janeiro.

Um dos objetivos da divulgação dos dados relativos aos confrontos armados na Maré – a maior causa da violência letal na região – é, justamente, chamar a atenção para a incapacidade do Estado em proteger a população que ali reside. Como se vê, os dados sobre a violência letal na Maré confirmam o fato de que o Estado considera, com a complacência de parte da sociedade, as favelas como espaços que não pertencem à cidade, onde as garantias legais e o reconhecimento de direitos básicos ficam suspensos, incluindo-se, nesse caso, o direito à segurança e à vida.

A divulgação desses dados pode contribuir para a reflexão sobre os efeitos dessas ações sobre a vida das moradoras e moradores de favelas e periferias e, também, do conjunto da população do Estado do Rio de Janeiro. É preciso criar uma política de Segurança pública que tenha como pressuposto a garantia desse direito para todas as cidadãs e cidadãos do Estado do Rio de Janeiro, independentemente do local onde residam. É fundamental, ainda, que, de forma direta, seja banido o uso da força e da violência como principal recurso no enfrentamento da problemática que envolve grupos armados dentro das favelas.

O trabalho do Eixo de Segurança Pública e Acesso à Justiça da Redes da Maré oferece também, por meio deste Boletim, a oportunidade de um aprofundamento nas questões relativas à violência letal praticada pelos agentes de Segurança pública e por grupos armados na Maré, numa tentativa de se encontrar caminhos para a diminuição dos efeitos negativos e prejuízos causados à população diretamente atingida.

# **Uma possível leitura dos dados coletados em 2017**

e acordo com o Anuário Brasileiro de Segurança Pública foram registrados cerca de 61,2 mil homicídios no Brasil em 2016. Seguindo essa tendência, aconteceram mais de 28 mil assassinatos só no 1º semestre de 2017 – o que significa 155 por dia e pouco mais de seis por hora. Esses números revelam um quadro de violência extremada em todas as regiões do país. O Instituto de Segurança Pública divulgou que, apenas no Estado do Rio de Janeiro, foram 6.731 pessoas vítimas de morte violenta, o que engloba homicídios dolosos, mortes decorrentes de intervenção policial, latrocínio e roubo seguido de morte. Os dados revelam ainda quem são as maiores vítimas desse processo: jovens, na maioria do sexo masculino, negros, pobres e moradores de favelas e periferias.

Nesse contexto, não é por acaso que locais como a Maré sofram com uma alta taxa de violência letal. De maneira geral, as favelas são identificadas e estigmatizadas como espaços violentos. Isso, sem dúvida, contribui para que as políticas públicas tenham como pressuposto uma visão estereotipada e preconceituosa sobre essas regiões, legitimando ações extremamente violentas, com a justificativa de realizar o controle da venda ilegal de drogas no varejo.

Há, contudo, algo extremamente relevante que não recebe a mesma atenção dos governos no tocante ao enfrentamento, que é o uso de armamentos cada vez mais pesados, não só por criminosos, mas, também, por policiais dentro das favelas, sob o argumento de combater integrantes do tráfico ali instalados. Dessa maneira, a população das favelas e periferias é representada, meramente, como parte de um território dominado por redes criminosas, no qual podem ser desprezadas as formas e estratégias potentes desenvolvidas, historicamente, para garantir direitos básicos, tais como a moradia.

Na realidade, chegamos ao absurdo de haver, no século XXI, pessoas na cidade do Rio de Janeiro que identificam as favelas como locais de carências e de ausência de civilidade. Essas representações constroem um imaginário social

no qual as moradoras e os moradores de favelas não são reconhecidos como cidadãs e cidadãos com os mesmos direitos de outros habitantes da cidade.

Nessa perspectiva, à luz dos dados da violência letal no ano de 2017 nas 16 favelas que formam a Maré, constata-se serem grandes os desafios no âmbito do reconhecimento e da efetivação, pelo Estado, do direito à Segurança pública para as populações de favelas e periferias no Rio de Janeiro.

Ao longo de 2017, foram registradas 108 situações com inúmeros disparos de arma de fogo, sendo 41 decorrentes de operações policiais, 41 de confrontos entre grupos armados e 26 eventos com disparos sem confronto ou violência letal, ou seja, promovidos por um único grupo. Os confrontos armados, tanto os provocados por intervenção policial quanto por grupos armados, resultaram em 42 homicídios, 57 pessoas feridas, 35 dias de escolas fechadas e 45 dias de unidades de saúde sem funcionamento.

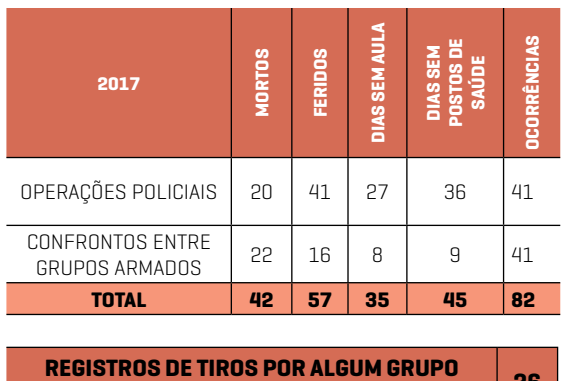

**ARMADO SEM VIOLÊNCIA LETAL <sup>26</sup>**

Ao comparar a evolução das intervenções dos agentes de Segurança pública de 2016 para 2017, verifica-se um aumento de 24% no número anual de ocorrências, passando de 33 para 41 incursões policiais. Em média, esses números representam uma intervenção policial a cada 11 dias, em 2016, e a cada nove, em 2017.

O maior número de confrontos em 2017 foi registrado no mês de março, acumulando oito intervenções dos agentes de Segurança pública e cinco confrontos entre grupos armados. Não por acaso, a consequência direta foi o maior número de homicídios (13) e, também, de feridos (10).

No tocante apenas às intervenções das forças de Segurança pública, os meses com maior número de registro foram os de março e setembro, totalizando nove mortos e 11 feridos. Já os meses de fevereiro e agosto se caracterizaram pelo período de maior ocorrência de confrontos entre grupos armados, com oito mortos e quatro feridos.

No primeiro semestre de 2017, houve quatro confrontos armados a mais que no segundo semestre do mesmo ano. No entanto, a violência letal de janeiro a junho de 2017 foi três vezes maior (31 homicídios) que a de julho a dezembro (11 vítimas fatais). Já os feridos, foram 34 no primeiro e 23 no segundo semestre de 2017.

Importante enfatizar que o alto grau de violência identificada no primeiro semestre de 2017 impulsionou algumas respostas da sociedade civil atuante na Maré. A articulação de algumas iniciativas como a entrada na Justiça, por meio da Defensoria Pública do Estado, a fim de criar mecanismos de controle da atuação das polícias. Tal medida resultou em uma "Ação Civil Pública da Maré", em andamento, demandando à Secretaria de Estado de Segurança Pública a elaboração de um Plano de Redução de Danos e Riscos referente às incursões policiais na Maré. Houve, ainda, uma ampla mobilização de moradoras e moradores da Maré e instituições em torno de uma manifestação coletiva contra o aumento da violência armada na região. Essa ação culminou em um ato público denominado Marcha da Maré, ocorrido em 24 de maio de 2017, com a participação de cerca de 5 mil pessoas moradoras de diferentes regiões da cidade. Sem dúvida, essas reações organizadas tiveram influência na diminuição do número de homicídios na Maré no segundo semestre do ano.

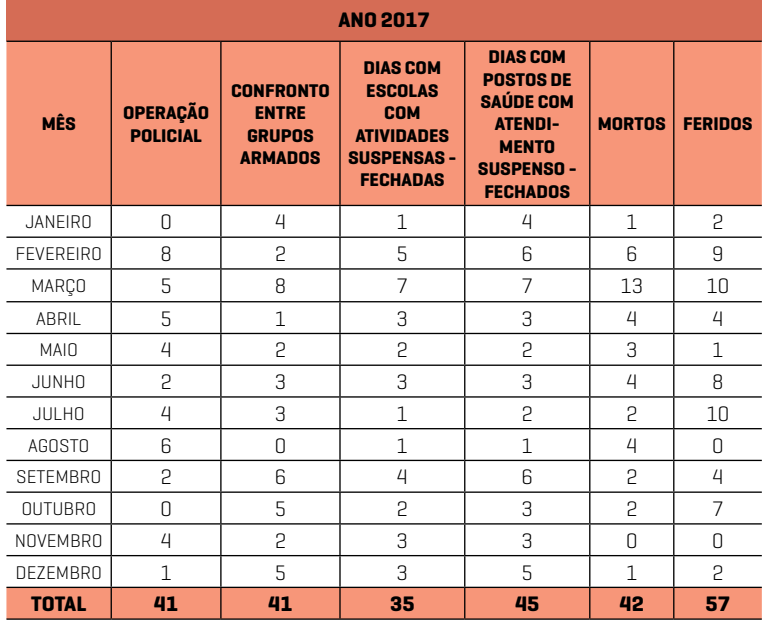

## **As ações policiais na Maré**

obre a ação das forças de Segurança do Estado, os dados apontam para incursões cujas características principais são: ações pontuais, uso desproporcional da força, abusos cometidos pelos agentes de Segurança e desrespeito a obre a ação das forças de Segurança do Estado, os dados apontam para incursões cujas características principais são: ações pontuais, uso desproporcional da força, abudireitos das moradoras e moradores da Maré. De um lado, os resultados de tais intervenções são insignificantes frente ao que conseguem interferir nas razões alegadas para que elas ocorram, com o agravante de que não têm consequências concretas para minimizar os problemas relativos à violência letal. Na verdade, as operações policiais na Maré, na maioria das vezes, apenas aumentam o sentimento de medo e insegurança da população. 7

Por outro lado, é importante frisar que nem todas as incursões das forças de Segurança do Estado na região da Maré 5 configuram uma operação policial respaldada por mandado 3 judicial. Em algumas situações, elas acontecem, por exemplo, 2 L,  $\alpha$  1  $\alpha$  1  $\beta$  1  $\beta$ 

num contexto de tentativa de respostas individuais a situações de roubo nas imediações da Maré. Há registro de uma situação ocorrida em março de 2017, quando se deu o roubo de um veículo pertencente a um policial civil 7 na Ilha do Governador, um bairro vizinho à 5 Maré. Então, no dia seguinte, sábado 25 de 4 março, data de Campanha de Vacinação con-3 tra a Febre Amarela, alguns policiais se orga-1 1 1 nizaram e foram até a Maré para recuperar o veículo. A consequência foi um intenso confronto armado, que deixou três mortos e um ferido, além da interrupção imediata das atividades de vacinação nas unidades de saúde. ei<br>C<br>ic ld<br>D<br>D \<br>n<br>'r n:<br>a,<br>ci pu<br>16<br>tr C<br>91<br>1] o<br>1 n<br>ès t<br>ai sc<br>S<br>1:

Nesse caso, especificamente, não houve informações oficiais sobre as razões e a autorização para a intervenção policial ocorrer. Ao serem consultadas, as polícias Militar e Civil declararam desconhecer o planejamento de qualquer operação poli-14141 22 operação <sub>p</sub>

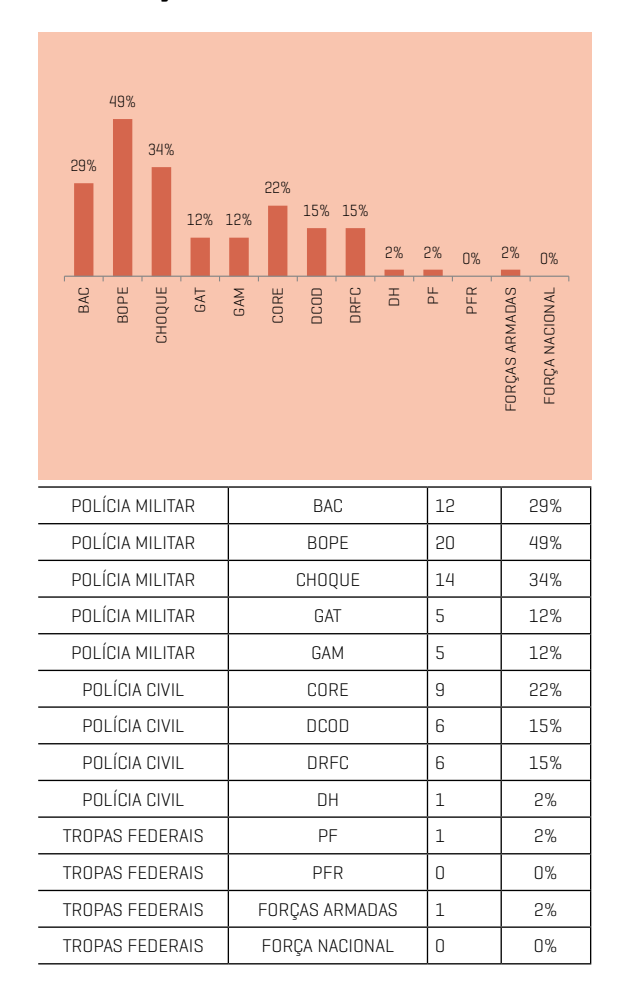

### **NÚMERO DE OPERAÇÕES SEGUNDO A PARTICIPAÇÃO DE CADA UNIDADE POLICIAL** R<br>B<br>R o<br>D  $\mathbf{0}$ R<br>E ÕI )<br>D<br>D RUBENS VAZ NOVA MARÉ m<br>D

### **NÚMERO DE OPERAÇÕES POR FAVELA ABRANGIDA**

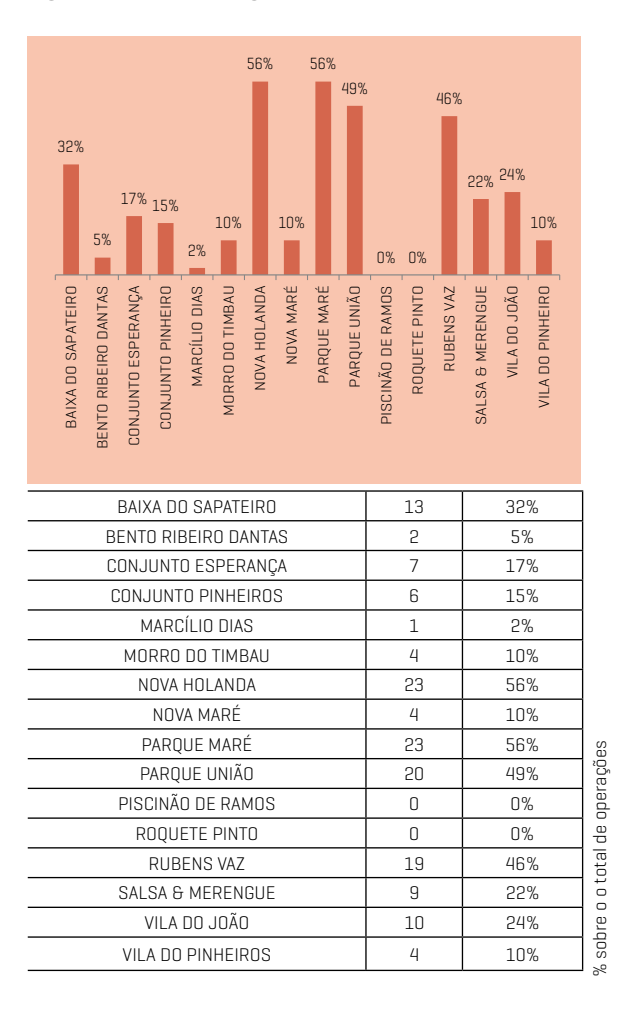

cial naquele dia. No entanto, o testemunho dos moradores confirmou que houve a incursão policial com vítimas fatais e feridos. Esse é um fato gravíssimo, pois mostra claramente a falta de uma política de Segurança que tenha como pressuposto a garantia da vida. Dito de outra forma, demonstra o descontrole por parte do Estado e de suas forças policiais que agem à sua revelia ou – o que é igualmente grave – a conivência com práticas sem qualquer respaldo legal.

Outra aspecto a ser observada refere-se às unidades policiais que vêm realizando incursões nas favelas do Rio de Janeiro. Na Maré, do total de unidades policiais responsáveis pelas operações ocorridas em 2017, as divisões ligadas à Polícia Militar corresponderam à grande maioria, sendo que o Batalhão de Operações Especiais (BOPE) esteve presente em metade delas. A participação da Polícia Civil ficou em torno de 15% do total de operações e as tropas federais se fizeram presentes em duas operações.

Tanto em 2016 quanto em 2017, as operações policiais se concentraram, significativamente, numa região específica da Maré, onde estão localizadas as favelas Parque União, Rubens Vaz, Nova Holanda e Parque Maré. Os dados mostram que apenas nessas quatro favelas ocorreram 59% do total das operações. Observamos, contudo, um aumento de incursões policiais em outra parte da Maré, em especial, nas favelas Baixa do Sapateiro, Nova Maré e, mais distante, também na Vila do Pinheiros.

## **Violações de direitos e homicídios na Maré**

Em 2017, os casos de violação de direitos atendidos<br>pela Redes da Maré quase dobraram em relação a 2016,<br>passando de 28 para 52 pessoas. Na mesma proporção,<br>o número de relatos de violência trazidos pelas pessoas atenpela Redes da Maré quase dobraram em relação a 2016, passando de 28 para 52 pessoas. Na mesma proporção, o número de relatos de violência trazidos pelas pessoas atendidas passou de 32, em 2016, para 67, em 2017.

O crime de invasão de domicílio, com 28% das ocorrências, foi o preponderante, assim como em 2016. Em seguida, foram registradas as violações de direito à vida (15%), feridos por ama de fogo (12%) e violência verbal, psicológica e/ou ameaça (12%).

O trabalho de identificação das violências que atingem a população da Maré tem sido fundamental para se pensar formas de aproximar da população as estruturas do aparato de Justiça. O projeto Maré de Direitos se torna, na realidade, um espaço seguro e essencial para que moradoras e moradores informem as violações que sofrem e, ainda, entendam como dar encaminhamento a possíveis reparações.

Outro aspecto a ser considerado nessa análise consiste no perfil das pessoas assassinadas na Maré ao longo de 2017, no tocante ao sexo, raça e faixa etária.

Dados do Atlas da Violência de 2017, elaborado pelo IPEA e pelo Fórum Brasileiro de Segurança, revelam que, entre mais de 60 mil vítimas de homicídios no Brasil, pelo menos 48% eram homens jovens, negros, com idade entre 15 e 29 anos, pobres e moradores de periferias. Entre 2005 e 2015 houve um crescimento de 18% de homicídios contra negros, enquanto entre os não negros houve diminuição de 12%. Nos dados mais gerais – englobando todas as idades e sexos – a situação é ainda mais alarmante: de cada 100 pessoas assassinadas, 71 eram negras. Isso significa que, no Brasil, a violência letal, sobretudo aquela produzida por armas de fogo, tem um corte racial, socioeconômico e etário.

Em relação às 42 pessoas assassinadas nas favelas da Maré em 2017, 38 eram do sexo masculino, o que corresponde a 90% do conjunto.

A informação a respeito da cor / raça das vítimas foi registrada em 79% dos casos e, desse total, 88% eram pretas e pardas, confirmando a tendência nacional e, também, do Rio de Ja-

42

**VÍTMAS DE HOMICÍDIOS**

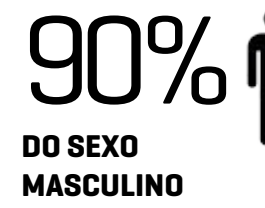

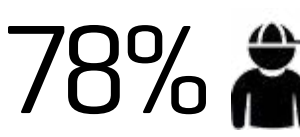

**COM IDADE ENTRE 15 E 29 ANOS**

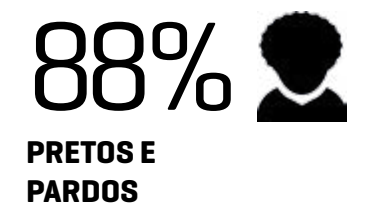

neiro. Vale destacar que, segundo o Atlas da Violência de 2017, o Estado registrou em 2015 taxa de homicídios de 39,2 por 100 mil habitantes, entre os negros, e de 18,2, entre os não negros.

A violência letal na Maré segue o mesmo quadro do País quando se analisa a faixa etária, pois são justamente os jovens entre 15 e 29 anos de idade os mais vitimados pela violência letal. Das 42 mortes registradas, 25 vítimas, ou seja, 78% pertenciam a esse grupo etário.

Como nas demais regiões do Brasil, na Maré, **quem mais morre é a juventude negra**.

 Os dados aqui apresentados assinalam de maneira contundente uma tragédia para a população da Maré e para a cidade. Uma geração inteira de jovens está sendo dizimada pela violência. As consequências desse fato serão sentidas por muito tempo e os custos socioeconômicos, afetivos e culturais são imensos.

Por isso, é preciso interromper urgentemente esse quadro de violência. Não se pode admitir como natural o ciclo de violações que vitima moradores, interrompe suas vidas e seu cotidiano, fecha escolas e unidades de saúde, paralisa o funcionamento do comércio e das instituições locais etc.

É preciso que o Estado e a sociedade fluminense cheguem a um entendimento sobre a importância do trabalho de reversão do quadro que se apresenta aqui, neste Boletim.

Isso deve começar pela formulação de uma nova política de Segurança pública, que reconheça a vida como valor absoluto e que valorize a participação da população. Passa, ainda, pela implementação de políticas públicas que reconheçam os direitos básicos dos moradores e moradoras da Maré. E, finalmente, exige ações, projetos e programas direcionados para a juventude, pois esta é, como visto, a mais atingida.

É preciso dar condições para que os jovens – maioria dos 140 mil habitantes da Maré – expandam sua natural potencialidade. É preciso acreditar que, ao serem criadas condições mais favoráveis para o desenvolvimento socioeconômico, cultural e pessoal, e ao incentivar a criatividade e o potencial de cada sujeito, aumentam as chances de maiores e melhores perspectivas para o presente e para o futuro. Outra Maré é possível!

O mapa abaixo identifica onde aconteceram os 42 homicídios no conjunto de favelas da Maré. Como se pode observar, as favelas que tiveram o maior número de homicídios foram a Baixa do Sapateiro e o Parque União, com nove vítimas em cada uma, seguida da Nova Holanda, com sete mortos. O que podemos constatar, a partir dessa configuração, é que a maioria das mortes em Nova Holanda e na Baixa do Sapateiro aconteceram no contexto de confrontos entre grupos armados. Já as ocorridas no Parque União decorreram, em sua maioria, de intervenções policiais.

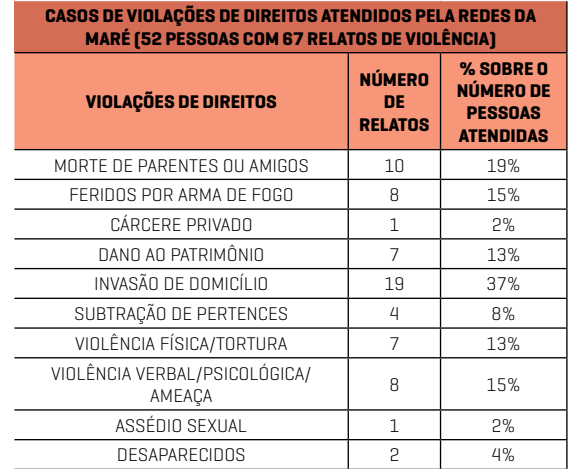

## **Algumas questões que podem ter afetado a dinâmica de violência armada na Maré em 2017**

**(i)** No tocante à Secretaria de Segurança Pública, é evidente a histórica falta de investimento do Estado na Segurança pública, mas não se pode desprezar, também, o agravamento em decorrência da situação financeira e da crise ética do Rio de Janeiro, ilustrada com a prisão de três ex-governadores e a falta de legitimidade do governador atual.

**(ii)** Observou-se impactos na Maré decorrentes das disputas entre grupos armados na Rocinha, em setembro de 2017. Entre setembro e dezembro de 2017 foram 18 operações policiais nas favelas da Maré, sob alegação de que um dos integrantes desses grupos teria migrado para a Maré e uma facção local oferecia apoio bélico ao confronto.

**(iii)** O aumento do roubo de cargas no Estado do Rio de Janeiro foi também utilizado como argumento para o aumento das intervenções policiais na Maré. Nessas ações, houve a participação de delegacias que, até então, não tinham uma regularidade de atuação na região, como é o caso da Delegacia de Roubos e Furtos de Cargas.

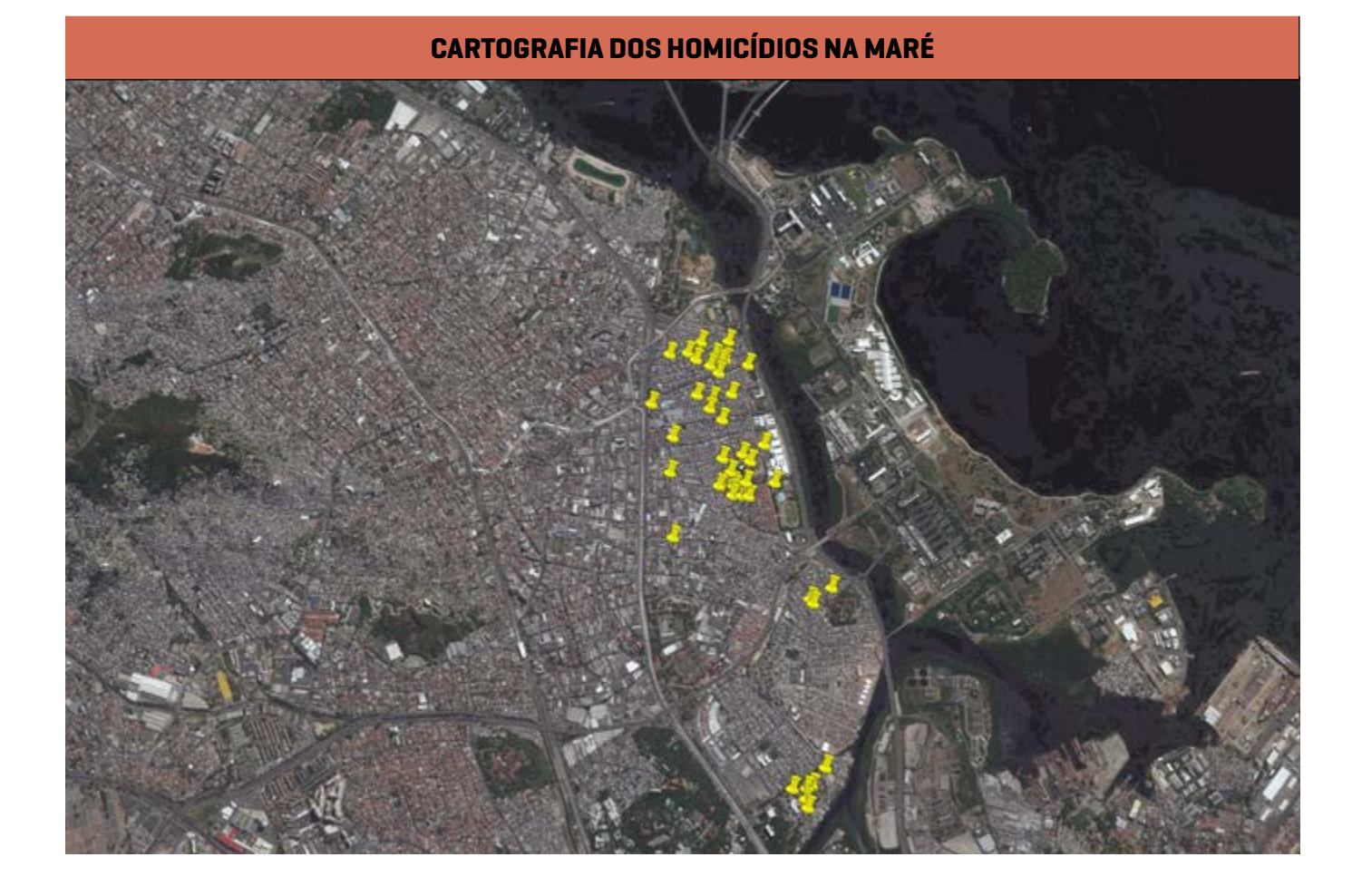

**(iv)** Em 2017, ocorreram 12 Intervenções policiais com mais de oito horas de duração. Vale ressaltar que operações longas são muito desgastantes para a população, causando inúmeros prejuízos e alterando, sobremaneira, a rotina de vida de quem mora e trabalha na Maré. As operações costumam ter, de início, intensos tiroteios, que cessam gradativamente. Em apenas 12 operações policiais de longa duração, foram contabilizados, em 2017, oito homicídios e 25 pessoas feridas por armas de fogo.

# **Impactos dos confrontos armados na Educação da Maré**

S confrontos armados interferem diretamente no co-<br>
idiano e na vida das moradoras e moradores da Maré.<br>
Além da violência letal, amplamente divulgada, estes tidiano e na vida das moradoras e moradores da Maré. Além da violência letal, amplamente divulgada, estes confrontos também prejudicam o funcionamento das instituições públicas e privadas da Maré. Assim, em 2017, foram 35 dias sem aulas nas escolas da Maré, o que corresponde a 17,5% a menos que os 200 dias letivos obrigatórios por ano. Esses dados revelam algo bastante grave na garantia do direito à Educação das crianças e adolescentes da Maré, uma vez que, se mantida essa

## **NÚMERO DE HOMICÍDIOS POR FAVELA**

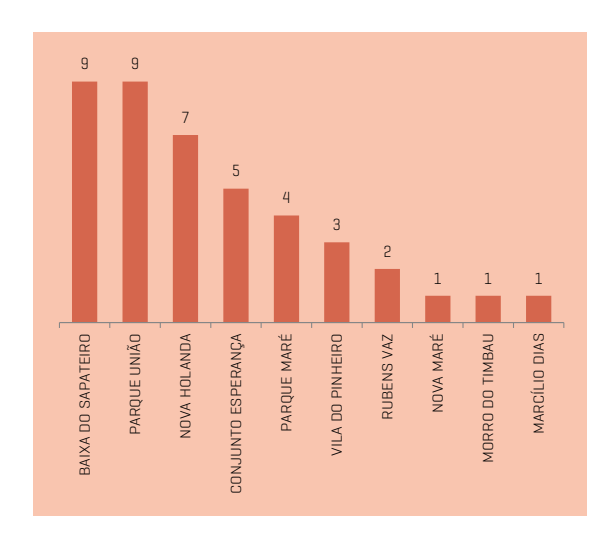

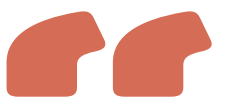

Em 12 operações policiais 2% 2% 0% 2% 0% foram contabilizados **oito** n contabiliza<br>dr**ídine e 25** r<br>Q FORÇA NACIONAL **homicídios e 25 pessoas feridas** por armas de fogo.

dinâmica de fechamento de escolas por conta de confrontos armados, ao final dos 14 anos do ciclo escolar da Educação Básica (Pré-Escola, Ensino Fundamental e Ensino Médio), os estudantes da Maré terão perdido 490 dias letivos, o que corresponde a, aproximadamente, dois anos e meio de escolarização. Acrescenta-se, ainda, um agravante: o turno diário das escolas públicas da Maré termina 1 hora mais cedo do que na maioria das escolas públicas da cidade. O argumento utilizado para essa medida é, justamente, o grau de violência armada na região. A partir dos dados fornecidos pela Secre-

Nos dias de confrontos armados, **8,5 mil estudantes ficam sem aula**,

**CELL** 

o que estabelece uma situação de desigualdade em relação à qualidade da educação pública na Maré.

taria Municipal de Educação para a Redes da Maré, em média, nos dias de confrontos armados, 8.466 estudantes ficam sem aula, o que estabelece uma situação de desigualdade em relação à qualidade da educação pública ofertada na Maré em comparação com o restante da cidade do Rio de Janeiro.

Mais grave, ainda, são as consequências p s i c o l ó g i c a s decorrentes da

dinâmica da violência bélica na Maré. Estudantes, seus familiares e os profissionais da educação, de modo geral, têm adoecido com danos irreparáveis, sem contar com aqueles que são levados a abandonar a escola. O processo visível de adoecimento se traduz no aumento de atendimentos nos postos de saúde local e no crescimento do número de licenças médicas dos profissionais de educação e pedidos de transferência de escolas que acontecem a cada ano em números alarmantes.

## **Outros impactos no cotidiano da Maré a partir dos confrontos armados**

lém dos prejuízos na educação<br>escolar, que podem comprome-<br>ter muitas gerações da população<br>residente na Maré, há eutres importes escolar, que podem comprometer muitas gerações da população residente na Maré, há outros impactos decorrentes dos confrontos armados que precisam ser assinalados. Além de escolas, os postos de saúde também são afetados. Profissionais de saúde, assim como os da educação, já foram atingidos por disparos de arma de fogo enquanto trabalhavam. Em junho de 2017, no Parque Maré, o episódio de um incêndio, por exemplo, envolvendo uma escola municipal próximo a um Posto de Saúde, deixou usuários e profissionais encurralados entre o fogo e a troca de tiros.

Em muitos momentos o atendimento à população foi parcial ou completamente suspenso, sem contar a tensão e o medo vivenciados por profissionais e usuários das Unidades de Saúde. Ao longo de 2017, durante 45 dias, alguma Unidade de Saúde da Maré suspendeu o atendimento.

Ao encerrar suas atividades mais cedo ou em intervalos ao longo do dia, o comércio local também é afetado pelos confrontos. Isso compromete a economia da Maré e traz grandes prejuízos para os empreendedores locais, sejam os pequenos comerciantes das barracas de rua sejam os estabelecimentos de pequeno e médio porte.

Ao afetar o funcionamento das Unidades de Saúde e do comércio local, os confrontos armados acirram a precarização da vida das moradoras e moradores da Maré e dificultam o desenvolvimento da região.

Por tudo o que foi exposto, acreditamos na potência da mobilização das moradoras e moradores de favelas e continuamos firmes na luta pela redução da violência em nosso País, sobretudo, na Maré.

comunicacao@redesdamare.org.br<br>www.redesdamare.org.br comunicacao@redesdamare.org.br Telefones: (21) 3105-5531<br>(21) 3104.3276 Telefones: (21) 3105-5531 **www.redesdamare.org.br** (21) 3104.3276

R. Sargento Silva Nunes, 1012 REALIAÇÃO: R. Sargento Silva Nunes, 1012 Nova Holanda – Maré<br>Rio de Janeiro – RJ<br>CEP: 21044-242 Nova Holanda – Maré Rio de Janeiro – RJ CEP: 21044-242

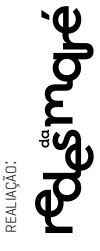

apoio:

actionaid **FORDFOUNDATION**  **16 ASSOCIAÇÕES DE MORADORES DA MARÉ**